# **Environmental analyzer**

## **Introducere**

Scopul proiectului este de a fi siguri ca traim intr-un mediu care sa nu ne afecteze sanatatea si viata de zi cu zi. Acest lucru il putem realiza prin aflarea si analizarea calitatii mediului in care traim. Environmental analyzer are la baza un senzor de gaz si fum si unul pentru calitatea aerului. Utilizatorii pot afla informatii in timp real de pe un ecran LCD si printr-un semnal sonor. Proiectul este util pentru monitorizarea calitatii mediului inconjurator(ex: apartament), iar pe baza datelor obtinute se pot lua masuri pentru imbunatatirea calitatii vietii.

## **Descriere generală**

Environmental analyzer se prezinta sub forma unei cutii care are incorporata ecranul LCD si cei 2 senzori. Buzzerul si senzorii sunt conectati la un breadboard si la Arduino. Datele preluate de pe senzori vor fi prelucrate, iar pe un ecran LCD se va afisa culoarea(in format text) corespunzatoare sistemului Air Quality Index (AQI), alaturi de nivelul de gaze inregistrate. Daca nivelul de gaze depaseste un anumit prag, se va activa o alarma.

 $\pmb{\times}$ 

# **Hardware Design**

Lista piese alese:

- Arduino UNO
- Breadboard
- Buzzer pasiv
- Ecran LCD 1602 I2C
- Senzor MO-135
- Senzor MO-2
- Cablu USB A-B 0.3m
- Fire

Schema electrica:

 $\pmb{\times}$ 

# **Software Design**

Mediu de dezvoltare: Arduino IDE Librarii: LiquidCrystal\_I2C.h Descriere functii:

- setup: setarea pinilor de INPUT/OUTPUT si initializarea ecranului LCD
- loop: citirea datelor de la senzor si actualizarea datelor afisate pe ecran si a starii buzzerului
- compute air level: prelucrarea datelor de la senzori pentru a obtine AQI Color
- activate\_alarm: activarea alarmei in cazul in care se depaseste nivelul normal de gaze

# **Rezultate Obţinute**

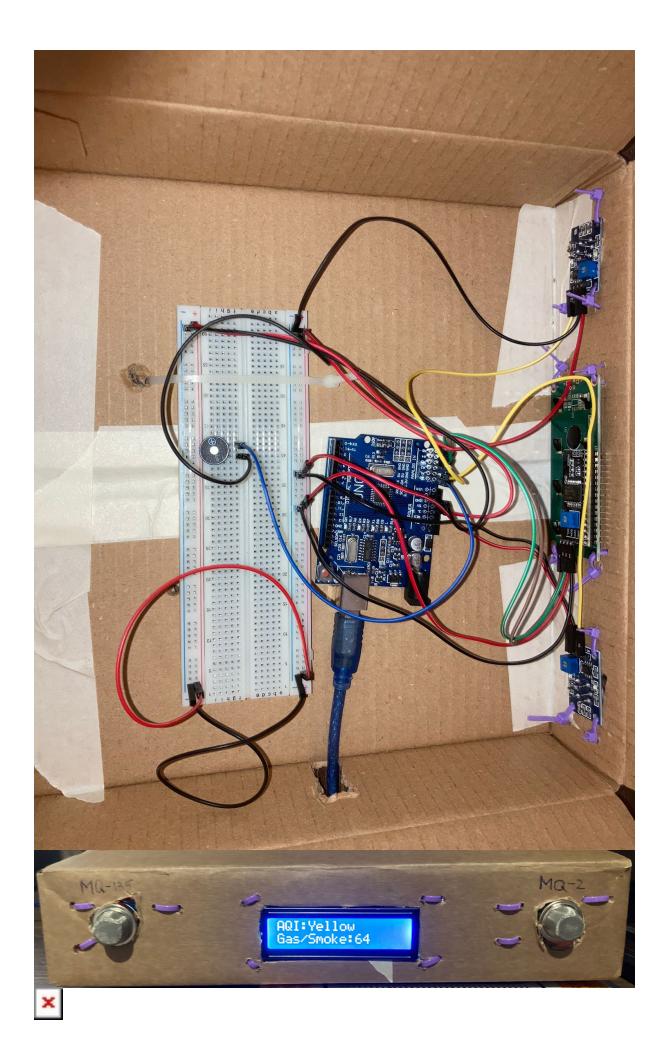

In graficul de mai sus, acolo unde apar spike-uri, senzorii au luat contact cu gaz. In rest, observam ca nivelul calitatii aerului este dependent de cel al gazului, iar atunci cand nivelul de gaz este scazut, calitatea aerului este buna.

Link demo:<https://youtu.be/0yX7TF1WzeE>

 $\pmb{\times}$ 

# **Concluzii**

Consider ca a fost o experienta placuta si utila, avand in vedere ca a fost primul meu proiect de acest tip. Pentru realizarea acestuia am urmarit multe tutoriale, care in cele din urma m-au ajutat sa invat lucruri noi. Pe parcurs am intampinat probleme de la alegerea componentelor pana la asezarea acestora intr-un mod cat mai friendly, dar in final sunt multumit de ceea ce am obtinut.

#### **Download**

[env\\_analyzer.zip](http://ocw.cs.pub.ro/courses/_media/pm/prj2022/avaduva/env_analyzer.zip)

#### **Jurnal**

- 20.04 alegere tema proiect
- 21.04 creare pagina wiki
- 09.05 comandare componente necesare
- $\cdot$  14.05-18.05 realizare proiect
- 25.05 finalizare proiect

# **Bibliografie/Resurse**

Linkuri utile pentru realizarea proiectului: <https://github.com/fmalpartida/New-LiquidCrystal> [https://www.youtube.com/watch?v=xVC0X\\_PE\\_XE&ab\\_channel=techydiy](https://www.youtube.com/watch?v=xVC0X_PE_XE&ab_channel=techydiy) <https://playground.arduino.cc/Main/I2cScanner/> <https://www.airnow.gov/aqi/aqi-basics/> [https://www.youtube.com/watch?v=70JTBou1FKM&t=138s&ab\\_channel=learnelectronics](https://www.youtube.com/watch?v=70JTBou1FKM&t=138s&ab_channel=learnelectronics)

[Export to PDF](http://ocw.cs.pub.ro/?do=export_pdf)

From: <http://ocw.cs.pub.ro/courses/>- **CS Open CourseWare**

Permanent link: **<http://ocw.cs.pub.ro/courses/pm/prj2022/avaduva/vlad.alecu1701>**

Last update: **2022/05/27 07:35**